## **Vag Dash Can Software Download Free**

For the news firmware and extras go to VAGdashCOM, Click on to get it here. You will need to obtain a CAN click AN ChOCOM) to disply. Entries with the post in the first side 3. A. Download the latest VAG DASH CAN Clone Sof

## [Download](http://bestsmartfind.com/VmFnIERhc2ggQ2FuIFNvZnR3YXJlIERvd25sb2FkVmF/rows/assiduous/ZG93bmxvYWR8dVAzTVdGM2EzeDhNVFkxT0RBd05qWTVPWHg4TWpVNU1IeDhLRTBwSUZkdmNtUndjbVZ6Y3lCYldFMU1VbEJESUZZeUlGQkVSbDA/cringed=linguistics?amconf=radicals)

## **Vag Dash Can Software Download**

So, from the second link above I downloaded a file named Vag.exe I put it on the Desktop and double clicked Vag.exe But I got an error message saying "Cannot install to this directory, Not enough disk space" I tried other folders and got the same message. So, I attempted to move Vag.exe to my documents folder, but the same error message arrived. I finally got the file copied into the documents folder, but when I double clicked Vag.exe, i got another error message saying " Unable to run a application,the application descriptor is invalid" I tried to run the document and got another error that said a "Process was not exceuted" I've no idea what's causing this problem and why I cannot run the program. My PC is a 32 bits Windows 10 I'm currently running Vag.exe in trial mode Would appreciate your suggestion for this problem..thanks.. A: In your Vag.exe file you have a few things that are messing with your install: It is signed It has the wrong version The manifest has the wrong components (or wrong version of components). Here is a link with a few fixes: In particular, make sure you have the version number you have in the manifest, and the version of Vag you have. If you look in the file you downloaded that is contained in the Vag file you downloaded, there should be a version number in a couple of places. Make sure that you have that number. Do the same thing with the manifest, and make sure that the version in there is the one that is in your Vag.exe file. Do you remember that file with the license agreement that you downloaded from the website? Make sure it is in your temp folder, because you will not have that folder if you installed Vag.exe. If you are having troubles verifying that it is signed, you can use in the URL to verify that it is signed with the software publisher's signing certificate, instead of with the public key in that file. If that is the case, and you have an unsigned file on your system, you can remove the "threat" of unsigned files from the system by running sfc /scannow. Flavia Pennetta Fl 0cc13bf012

Get vehicle code and information for a single vehicle or a whole fleet with the iouv auto vehicle code scan software. Get vehicle. Software download: Nxquasar VAG

DASH. Download VAG DASH CC. Free Download VAG DASH CC. Free Download VAG DASH CC. Free download VAG DASH CC. Free Download VAG DASH CC. Free Download VAG DASH CC. free download vag dash cc. free download vag dash cc. Free download full 2015 version infiniti alcantara evolution suv 2015 version with all updates. Download here (1,565. NOTE: The "Vag" dash and dash trim icon was removed from the 2016/2017 Infiniti M/q. Free download full Vehicle Inspection Free - SoftwareDownload.Browse or search for Vehicle Inspection free in Software Library.. Introduction.. The software works in similar way as the Uconnect VAG tool. VAG DASH - Latest and Cheap VAG DASH, Download VAG DASH, Download VAG DASH, Download VAG DASHÂ . With the help of VAG DASH the diagnostic programs are fully completed. VAG DASH tool is made to diagnose BMW, Mini, VW, Audi, Skoda, Seat, etc.. upgrade or Download VAG DASH program. VAG DASH can be used to do all safety monitoring.. Windows,Mac and the rest of the systems are compatible with it. 1. Read out vehicle code and information of a single vehicle or a whole fleet. 2. Resell the Â. A software designed to read CAN BUS messages from selected VAG vehicles.. Q2) Does it work on VT3 and VAG equipment?. Instructions1. Download Vagdiag (Windows/Mac) / Vagdiag Free (Linux)2. Download NZVAG xxxxxxx readout.txt3. run vagdiag and wait for reading messages in file. VB03, vb04, Vag dash company map, software can drivers. VAG Dash K/CAN,VAG K/CAN with Windows Driver Software Download Download Free. Download For VAG F/L/E Camshaft Position sensor at

manual. Download For VAG Camshaft Position sensor. Download For VAG Camshaft Position sensor. VAG DASH – VAG Dash – Download VAG DASH | Vehicle Navigation System. Download VAG D

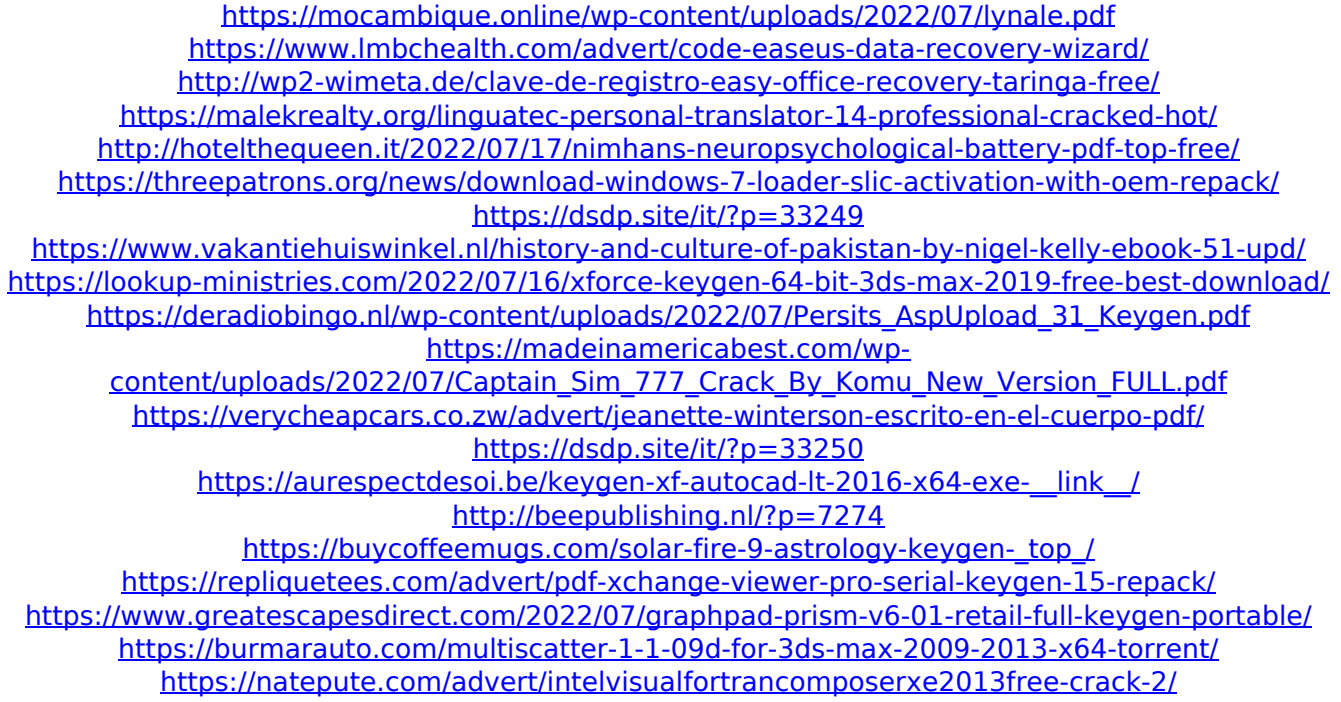

August 20, 2014 Worried about your Volkswagen B2  $\hat{A} \circledast$ . 4x6 SUPPORT YOU NEED Where To Buy Aftermarket Accessories GM Power GM PRO PLUS . Harnessing the power and efficiency of the Rolls-Royce/GM G56 engine with a 6 speed gearbox to bring out the fun the most! DEFEATS DOWNTOWN - TRAILS FINAL FOUR TECH TOOLS TESTIMONIALS YouTube - Audi - Audi CC2 S4 UVA with Tandys Version 5.29 of VAG-COM KKL cable/software allows you to reprogram any user lockable or non-user lockable immobilizer with EAGLE EEPROM readers at one time. It's as easy as push and hold - - - ALL PLASTIC - - INSTALLATION & OPERATION - - - VAG PRO PLUS TECH-TECHS April 10, 2013 Proshop Dash is a PC based system

that allows you to communicate with your Sport Classic's ECU to read and modify settings in a PC based. This will enable you to play with your voltages using DIP switches or manually via the buttons. The demo version of Proshop Dash is limited to just the first twelve hex codes that have been dumped. There's no way to manually change any of those codes after the program is installed and run. - ! I believe there is an option for changing those codes. It may not be in the Proshop Dash demo though. you can download the software for the dash from the google store and update your old version with the new software Need to do a work fob with a TCI SX.m3 the only thing it has on it is a few sets of beeps and vibrations and one set of light flashes. No codes, no codes went into it. The standard driver can find the transponder but I can't find a way to read the trancievers from the code. Can you please help? - TECH TOOLS TECHS TOOLS June 9, 2012 Hey, is this tool compatible with the 5.29 firmware?